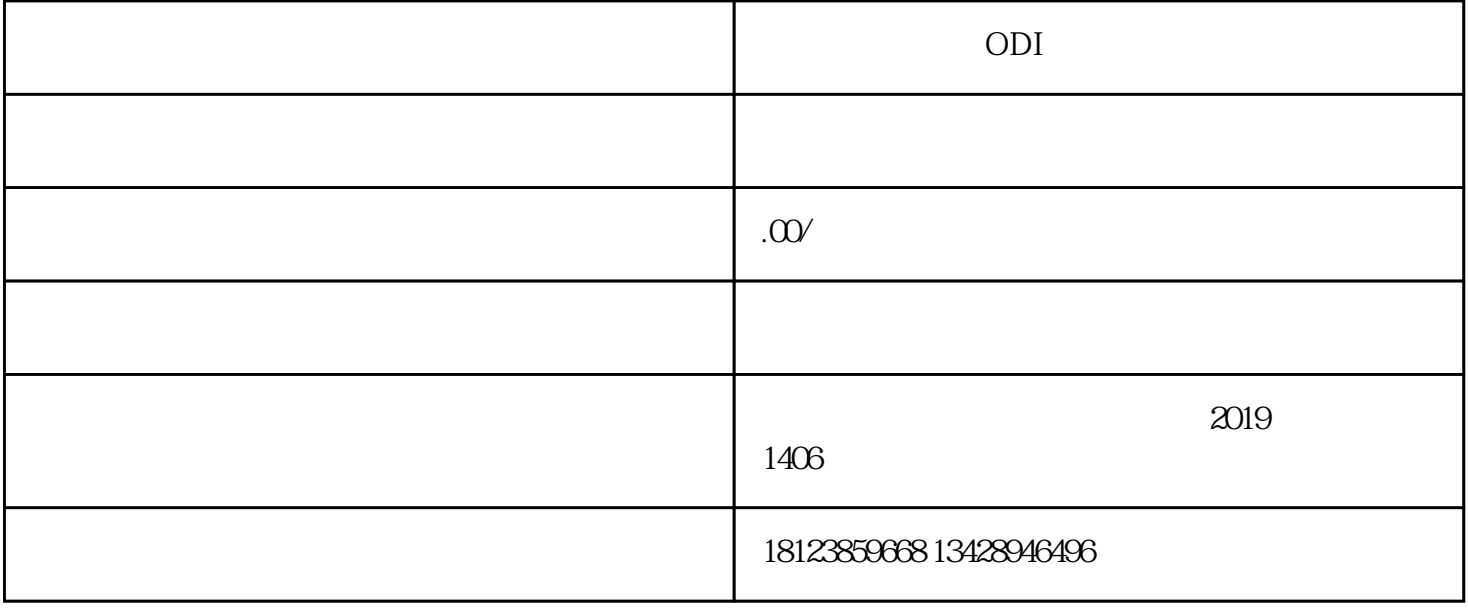

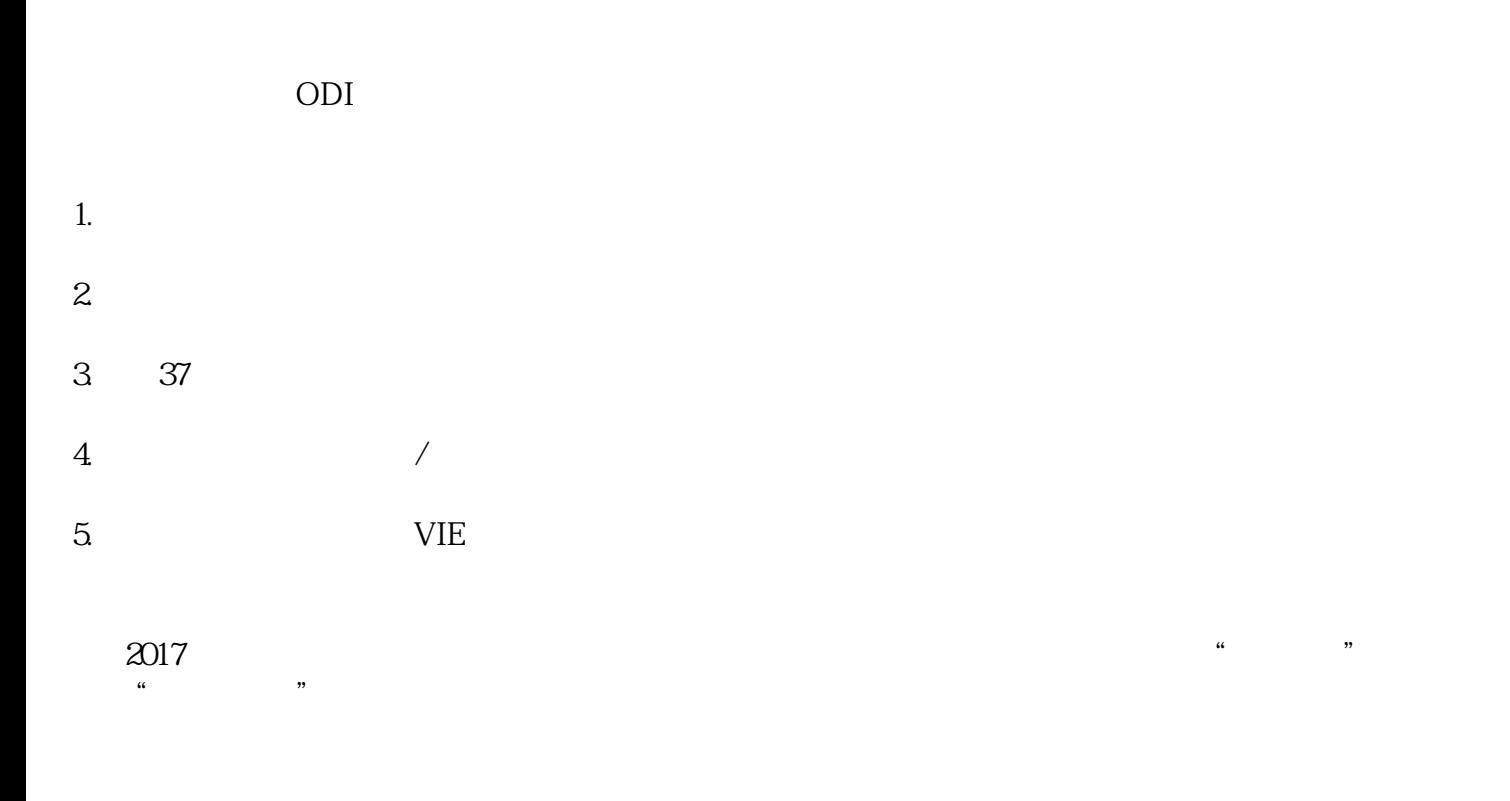

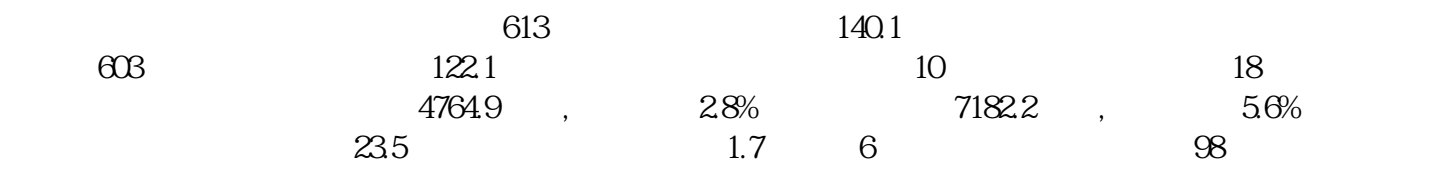

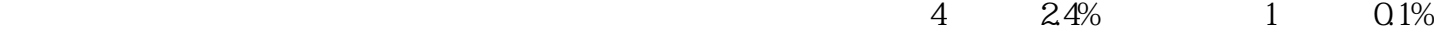

 $4$ 

 $\rm B2B$